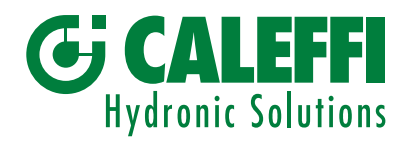

04724.01

# Guide to MODBUS registers for SATK22 and SATK32 series HIUs.

# © Copyright 2019 Caleffi

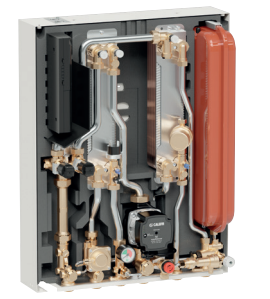

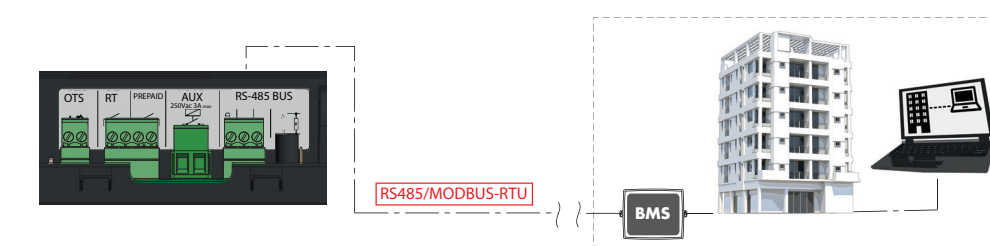

## **Transmission**

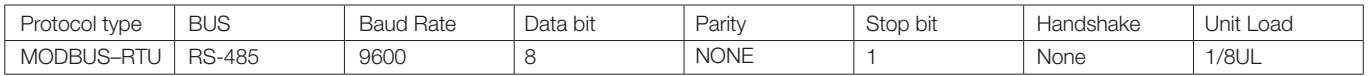

# MODBUS functions:

#### Function 0x03 - Read Holding Registers

Used to read one or more parameters (the size of every parameter is 16 bit)

The frame has the following structure:

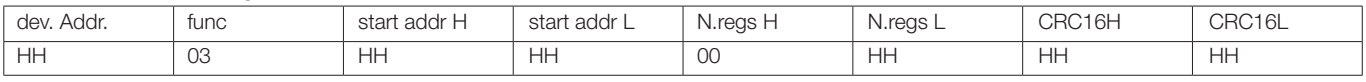

dev. Addr. – Address of the device on the RS485 net (1-250)

 $Func - Function code = 3$ 

start addr H - MSByte of the address of the parameter:

start addr L - LSByte of the address of the parameter

N.regs H - MSByte of the number of registers to read (always 0)

N.regs L - LSByte of the number of registers to read

CRC16H - MSByte of CRC16

CRC16L - LSByte of CRC16

# Function 0x06 - Write Single Register

Used to write a single parameter ( 16 bit )

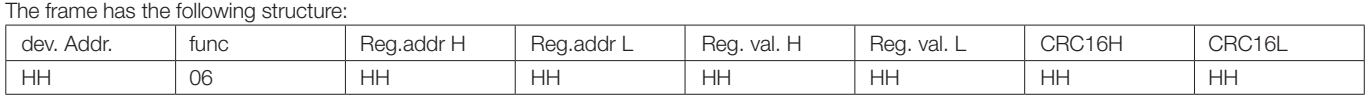

dev. Addr. - Address of the device on the RS485 net (1-250) Func - Function code = 6 Reg. addr H - MSByte of the address of the parameter Reg addr L - LSByte of the address of the parameter Reg. val. H - MSByte of the value of the parameter Reg val. L - LSByte of the value of the parameter CRC16H - MSByte of CRC16 CRC16L - LSByte of CRC16

# (1) Function 0x42 - Change primary address via serial number

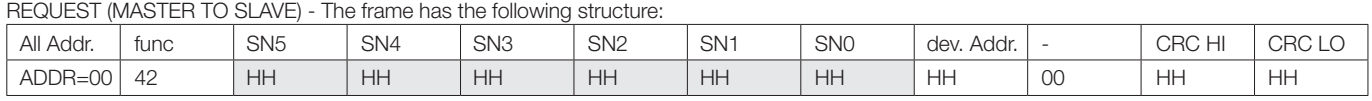

## ACKNOWLEDGE (SLAVE TO MASTER)

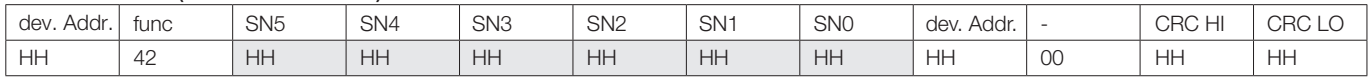

# es. allocation of primary address = 2 to serial number 123456789091

REQUEST (MASTER TO SLAVE)

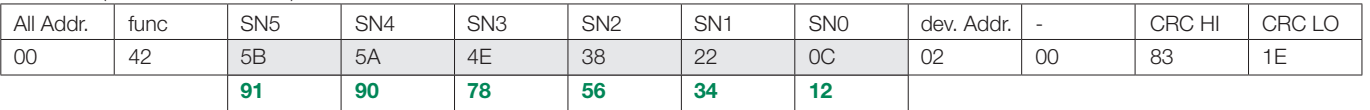

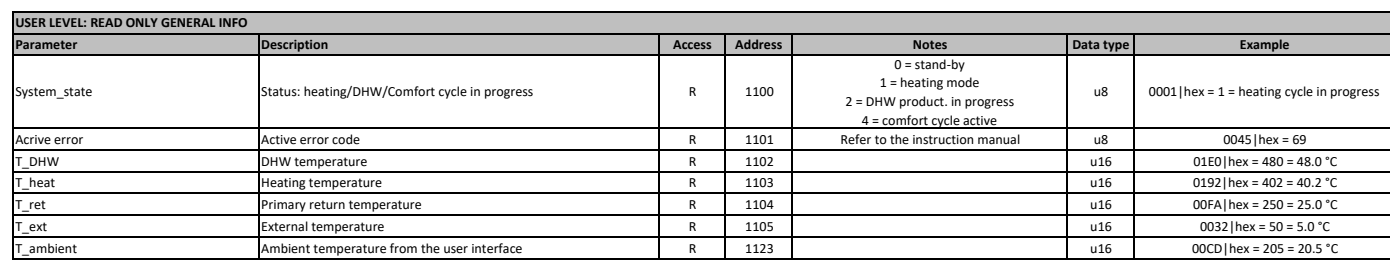

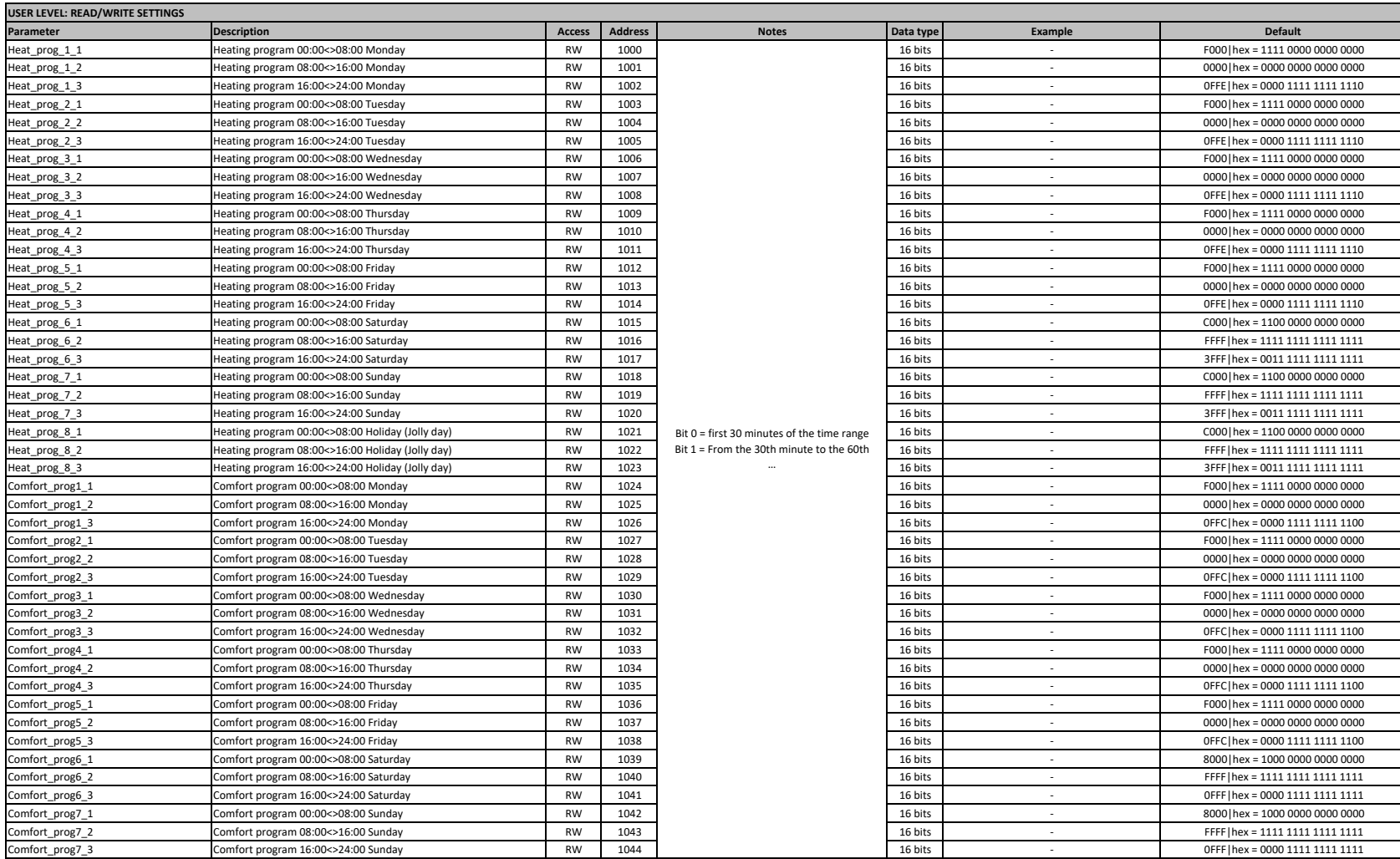

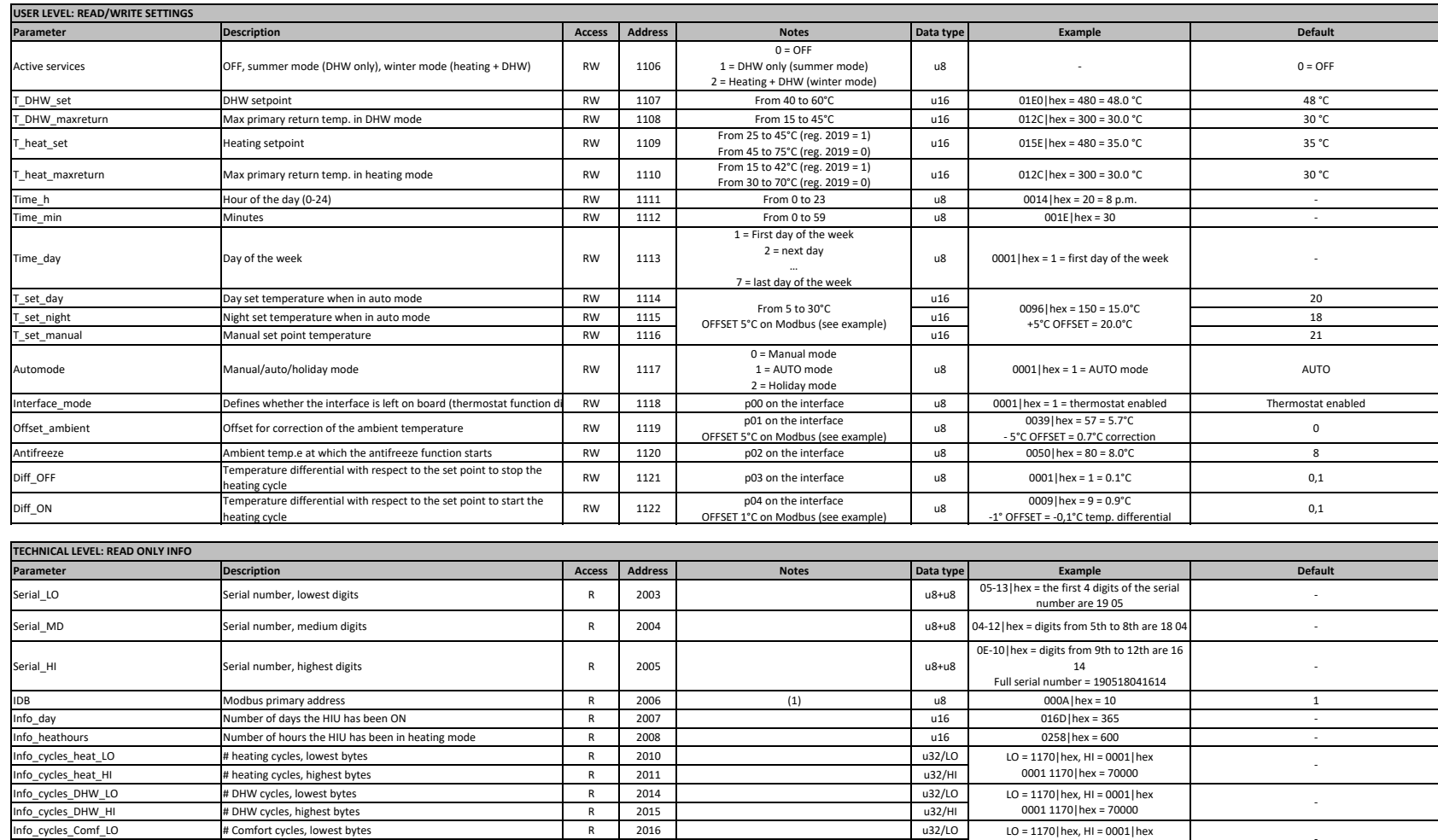

IDB Modbus primary address extending the set of the control of the control of the control of the control of the control of the control of the control of the control of the control of the control of the control of the contr

Info\_day Number of days the HIU has been ON R 2007<br>Info\_heathours Number of hours the HIU has been in heating mode R 2008

Info\_heathours Number of hours the HIU has been in heating mode<br>
Info\_cycles\_heat\_LO # heating cycles, lowest bytes  $\frac{1}{2000}$ 

Info\_cycles\_heat\_LO # heating cycles, lowest bytes <br>
Info\_cycles\_heat\_HI # heating cycles, highest bytes R 2011

Info\_cycles\_heat\_HI # heating cycles, highest bytes R 2011<br>
Info\_cycles\_DHW\_LO # DHW cycles, lowest bytes R 2014 Info\_cycles\_DHW\_LO # DHW cycles, lowest bytes R 2014<br>
Info\_cycles\_DHW\_HI # DHW cycles, highest bytes R 2015

Info\_cycles\_DHW\_HI # DHW cycles, highest bytes R 2015<br>Info cycles Comf LO # Comfort cycles, lowest bytes R 2016 Info\_cycles\_Comf\_LO # Comfort cycles, lowest bytes R 2016<br>
Info\_cycles\_Comf\_HI # Comfort cycles, highest bytes R 2017

Info\_cycles\_Comf\_HI # Comfort cycles, highest bytes<br>
# accesses R 2017<br>
# accesses R 2018

SATK model **SATK model** Code describing the SATK model **R** 3000

# accesses to the protected parameters

Full serial number = 190518041614

LO = 1170|hex, HI = 0001|hex0001 1170|hex = 70000 LO = 1170|hex, HI = 0001|hex0001 1170|hex = 70000

u16 0258|hex = 600<br>u32/L0  $L0 = 1170$ |hex, HI = 0001|hex

u8 0028 | hex = 40 = SATK3210.

 $\frac{1}{16}$  016 | hex = 365  $\frac{1}{16}$  016 | hex = 365  $\frac{1}{16}$  |  $\frac{1}{16}$  |  $\frac{1}{16}$  |  $\frac{1}{16}$  |  $\frac{1}{16}$  |  $\frac{1}{16}$  |  $\frac{1}{16}$  |  $\frac{1}{16}$  |  $\frac{1}{16}$  |  $\frac{1}{16}$  |  $\frac{1}{16}$  |  $\frac{1}{16}$  |  $\frac{1}{16}$ 

8 000F|hex = 15 0

u32/LO

u32/LO

 $u32/HI$ 

u32/HI

u32/HI

u32/LO

u32/HI

10 = SATK2210. 20 = SATK2220. 30 = SATK2230.40 = SATK3210.

 $\begin{array}{ccc} 0 & & 1 \end{array}$ 

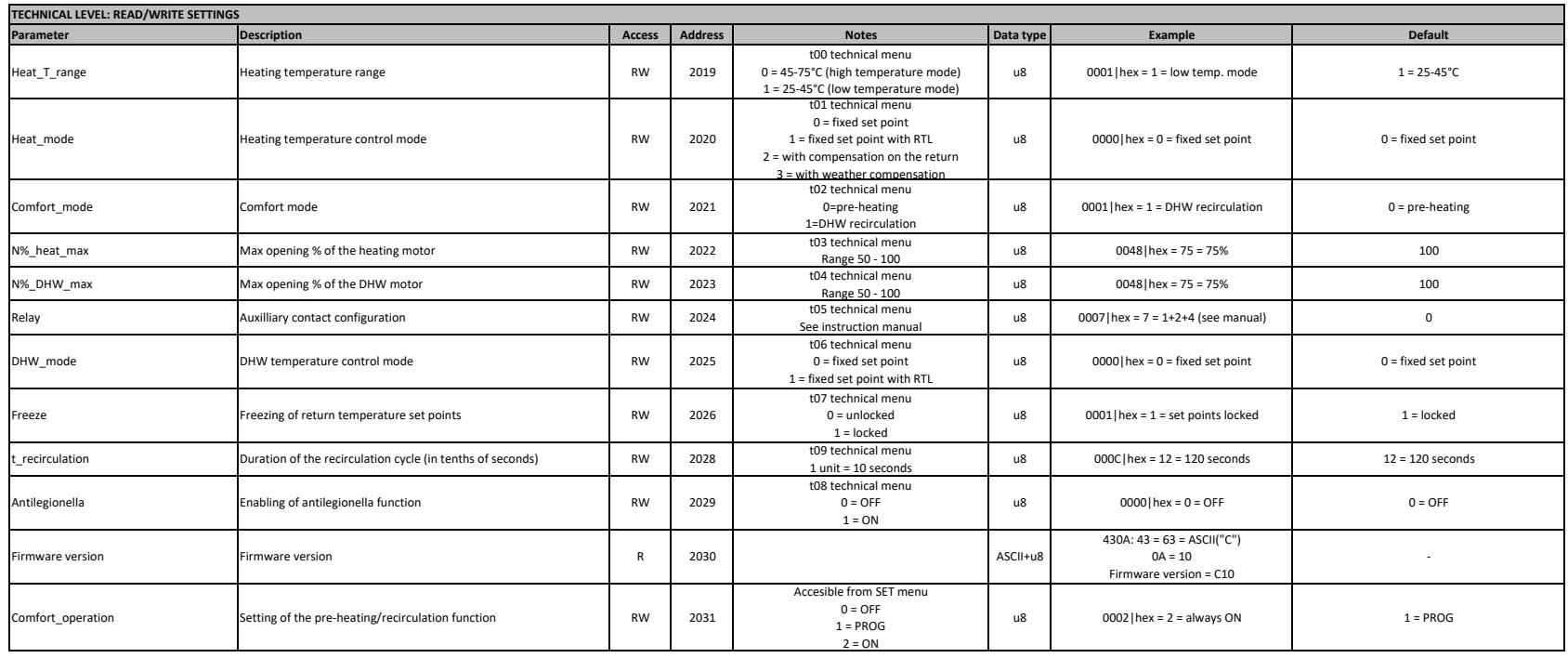